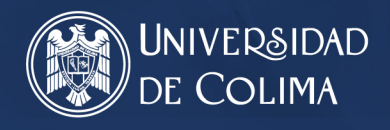

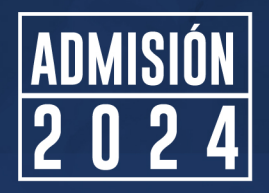

## CONVOCATORIA MEDIA SUPERIOR

La Universidad de Colima, con fundamento en lo dispuesto en el artículo 3, párrafos primero y segundo, fracciones IV, VII y X de la Constitución Política de los Estados Unidos Mexicanos, en relación con el primero, segundo y tercero transitorio del "DECRETO por el que se declara reformado el párrafo primero; el inciso c) de la fracción II y la fracción V del artículo 3º., y la fracción I del artículo 31 de la Constitución Política de los Estados Unidos Mexicanos", publicado en el Diario Oficial de la Federación (DOF) el 09 de febrero de 2012; los artículos 6, 7, 9, inciso IX, 16, 44, 45, 46, Título Octavo y demás relativos y aplicables de la Ley General de Educación, publicada en el DOF el 30 de septiembre de 2019; los numerales 97 y 101 de la Constitución Política del Estado Libre y Soberano de Colima vigente; los artículos 8, 12, punto 1, fracción IV, 114 y transitorios primero y tercero de la Ley de Educación del Estado de Colima, publicada en el Periódico Oficial del Gobierno Constitucional del Estado de Colima, el 25 de noviembre de 2020; asimismo, con aplicación de los artículos 1, 2, 3, 4, 5, fracciones II y VI, 7 y 36 de la Ley Orgánica de la Universidad de Colima en vigor; y de los numerales 9, fracción V, 10, 11, 12, 13, 14, 15 y demás aplicables del Reglamento Escolar de la Universidad de Colima; así como los requisitos de selección e ingreso que se establecen para el nivel medio superior y que han sido aprobados por el Comité Coordinador del Proceso de Admisión e Ingreso a la Universidad de Colima,

convoca, a través del Comité Coordinador del Proceso de Admisión e Ingreso Educativo a la Universidad de Colima, a las personas interesadas en participar en la

#### *ConvocaTORIA PARA*

*BACHILLERATO BILINGÜ* 

# **PROCESODE 20<br>ADMISIÓN 24**

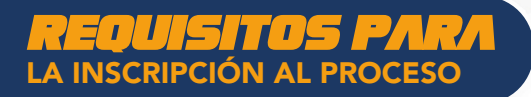

- Egresar de las generaciones 2022, 2023 y 2024.
- Contar con promedio mínimo de 8.0.
- No adeudar asignaturas de educación secundaria.
- Contar con Clave Única de Registro de Población (CURP) registrada en RENAPO y Clave Única de Registro de Alumno (CURA).
- Cuando existan aspirantes con estudios de enseñanza secundaria en el extranjero, deberán contar con el dictamen de revalidación emitido por la Secretaría de Educación y Cultura del Estado de Colima.
- Los aspirantes foráneos (que egresan de alguna secundaria fuera del Estado de Colima), egresados del Instituto Estatal de Educación para Adultos (IEEA) o Instituto Nacional para la Educación de los Adultos (INEA) deberán presentar certificado de secundaria o constancia que acredite la calificación del primer grado escolar hasta el último trimestre de tercer grado. No es necesaria la CURA.
- Carta de consentimiento firmada por quien aspire y por madre, padre o tutor(a) legal.
- Carta compromiso de participación en el programa ReforestAcción.
- Realizar el proceso de admisión conforme a lo estipulado en la presente convocatoria.
- Contar con dominio de la lengua inglesa (Nivel B1, mínimo).
- La ubicación de las personas aspirantes aceptadas en los diferentes planteles se realizará considerando los resultados del Examen Nacional de Ingreso a la Educación Media Superior (EXANI-I).

Espacios disponibles | 45

A través de la carta compromiso de participación en el Programa ReforestAcción, quien aspire se responsabiliza a plantar un árbol durante el mes de agosto de 2024, mismo al que deberá dar mantenimiento para lograr su viabilidad, así como participar en las actividades del Programa ReforestAcción que se convoquen. Las directrices para llevar a cabo las actividades señaladas serán emitidas al inicio del semestre escolar.

## *CALENDARIO*

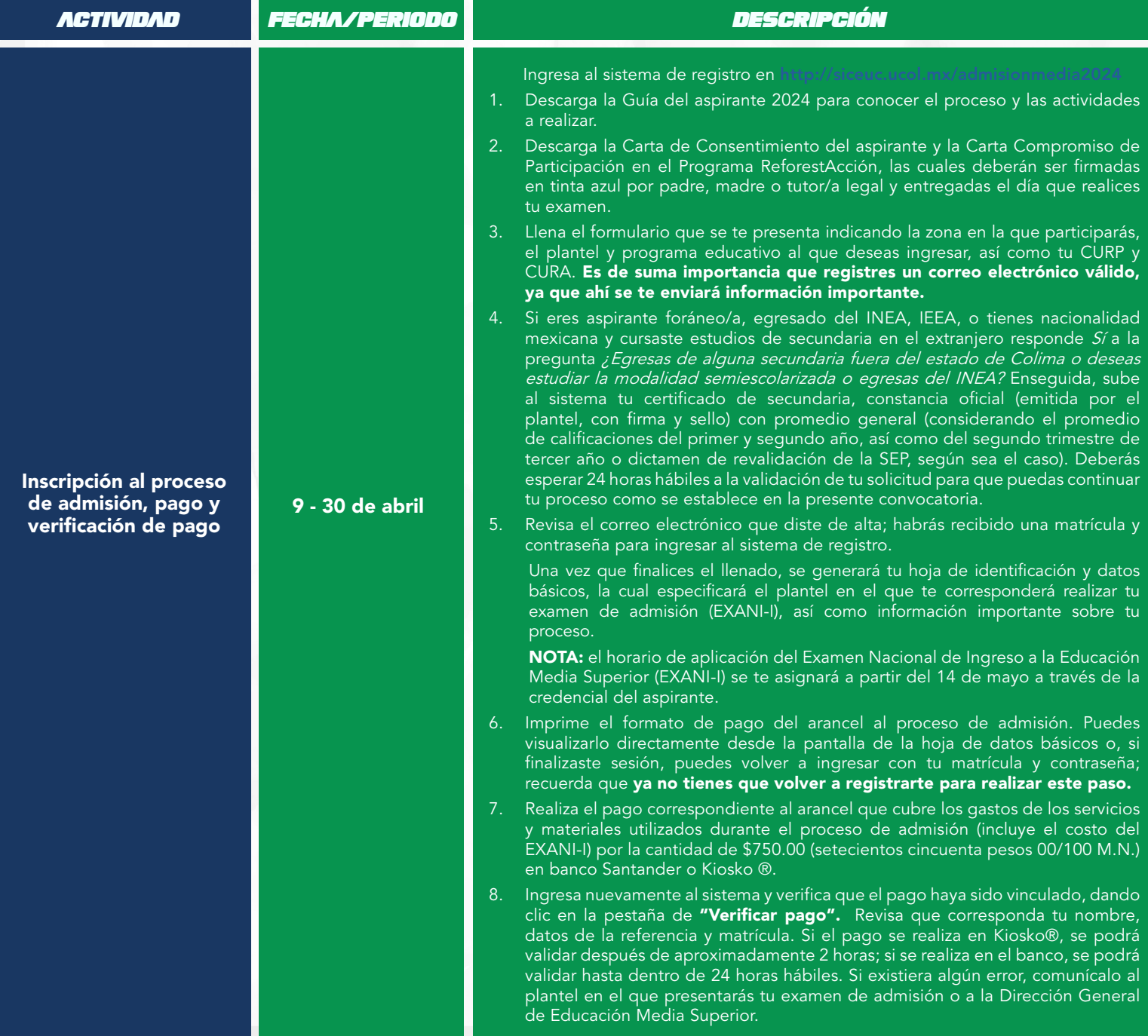

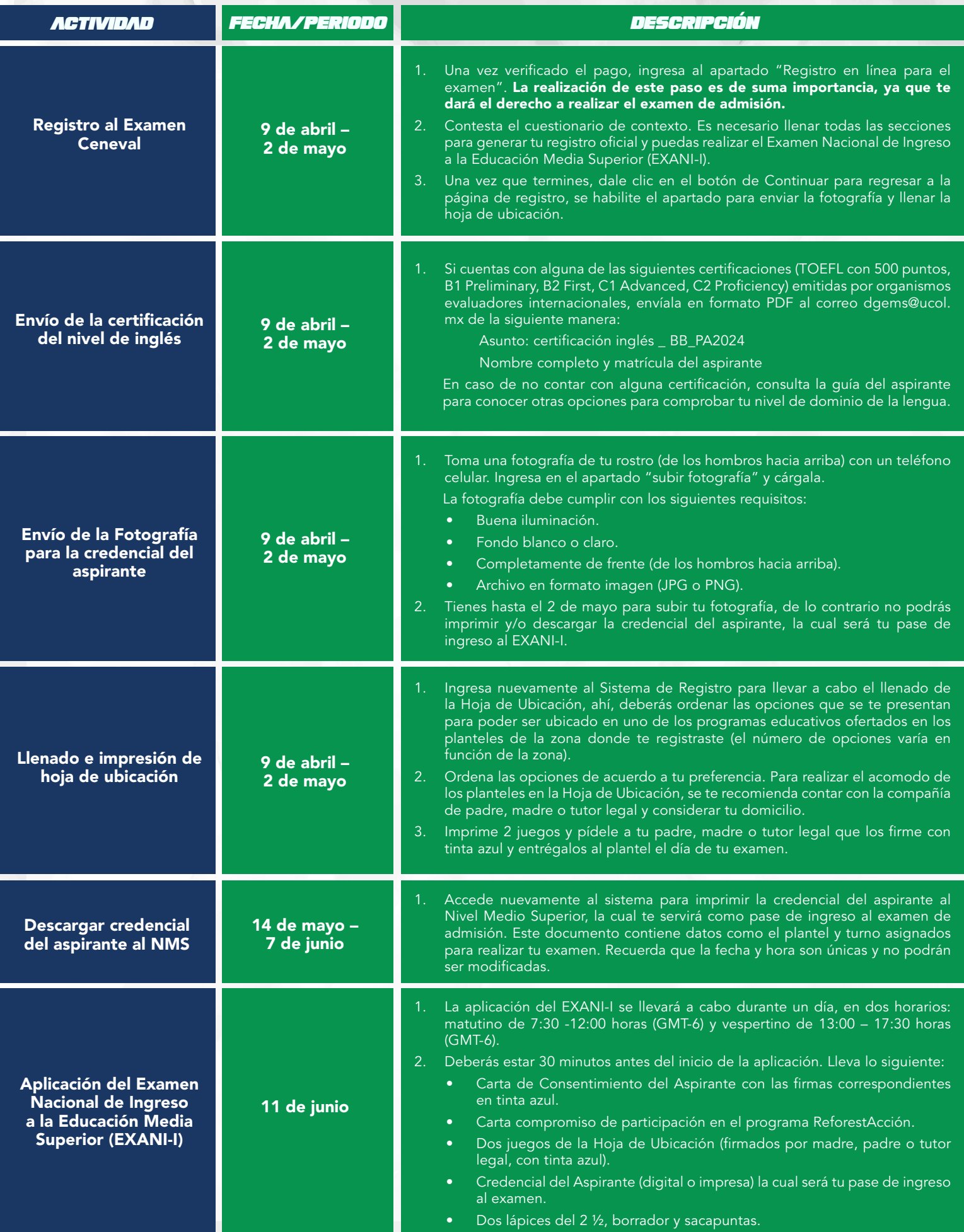

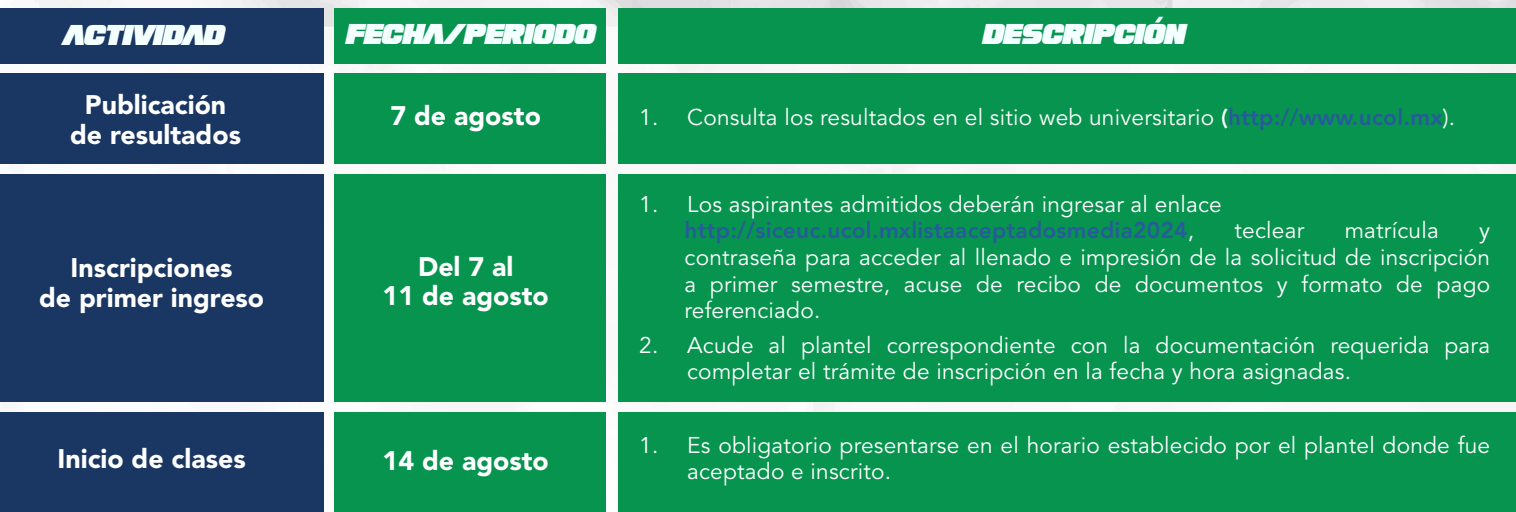

NOTA: de no enviar el documento probatorio con el nivel mínimo requerido de la lengua, no serás validado para participar en este programa educativo, pero podrás participar para obtener un espacio en otro programa educativo.

### *INFORMES*

 $\bullet$ Km. 4.5 Av. Griselda Álvarez Ponce de León S/N. Cuauhtémoc, Colima, México 08:00- 15:00 horas (GMT-6)

- 312 316 11 70
- bach33@ucol.mx

Conoce nuestro aviso de privacidad integral, en: [https://transparencia.ucol.mx/proteccion\\_datos/](https://transparencia.ucol.mx/proteccion_datos/)

> Atentamente Estudia • Lucha • Trabaja Colima, Colima, México, marzo de 2024

### Dr. Christian Jorge Torres Ortiz Zermeño Rector

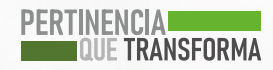